**Back Page Epi Lab** | 06-2014 #2 | Confidence Interval **Proportion** 

**Proportion**

In this back page lab we are going to establish a

### **Confidence interval - proportion**

confidence interval for a<br>proportion. The background The background to this is that we are publishing a paper which describes the highly pathogenic avian influenza outbreak which occurred in the Klein Karoo in ostriches during 2011. One of our $\mid$ epidemiologic variables we want to include is a proportion of farms within our control $\mid$ area that ended up being positive. This will hopefully help future epidemiologists as a between farm prevalence is often used in working out a sampling frame for a surveillance strategy. To work out the proportion is very easy (positive farms divided by the population of farms at risk) However, in order to show how confident we are that our between farm prevalence is accurate we wish to add a 95% confidence interval into our proportion because we know that we sampled the majority of farms in the area and we| <code>believe</code> our sample strategy was complete enough for an accurate estimate of between farm| prevalence. The R code below is what we used to establish our 95% confidence interval of our between farm prevalence for high pathogenic avian influenza in the control zone we established in Oudtshoorn.

#### **Lab #2 requirements**

- R http://cran.r-project.org/bin/windows/base/
- R Studio www.rstudio.com/ide/download/desktop
- prevalence R package
- Internet connection
- JAGS http://sourceforge.net/projects/mcmc-jags/

# download requirements

Software/Packages/Add-ins

**Epi Lab color code**

Software/Packages/Add-ins

R code to copy/paste into

code to copy/paste into console that needs adjustment to your personal workspace Websites where you can

required

console

recommended Description text

### **The code**

#remember that you can just copy and paste the blue lines of data into your R Studio console #we import the dataset which is a list of farms, their intermediate disease status and their final status based on whether #they were within the control area we were evaluating. In the dataset I have omitted the column names to illustrate how #to allocate column names to a dataset. Below we import the dataset and allocate it to a variable called x. x <- read.csv('http://www.jdata.co.za/backpagelabs/backpagelabs\_jdg\_ci.txt', header=F) #set the column names - first column is a reference number per farm, intermediate is the TRUE/FALSE status of disease #and final status is the disease status of only those farms in our control area colnames(x)<-c("Ref","Intermediate","FinalStatus") #now view the top and bottom 6 rows of data in the x variable we have allocated the data to head(x) tail(x) #note that the last two farms, while positive were no in our control area, so now we must exclude them from our analysis #we use the na.omit function for this purpose and we make a new data set called finalstatuslist #PLEASE NOTE - the way this seems to work well in R is if the empty data is represented in your source data as NA (not N/A #or by a blank entry) finalstatuslist<-na.omit(x\$FinalStatus) #lets see how many rows of data were in our original imported set - should be 248 farms summary(x) #now we look at how many rows are in our data where NA has been omitted - should be 246 farms length(finalstatuslist); summary(finalstatuslist) #for the denominator for prevalence we need the population at risk (PAR) so lets make this variable PAR<-length(finalstatuslist) PAR

## **Back Page Epi Lab 06-2014 #2 Confidence Interval**

**Proportion**

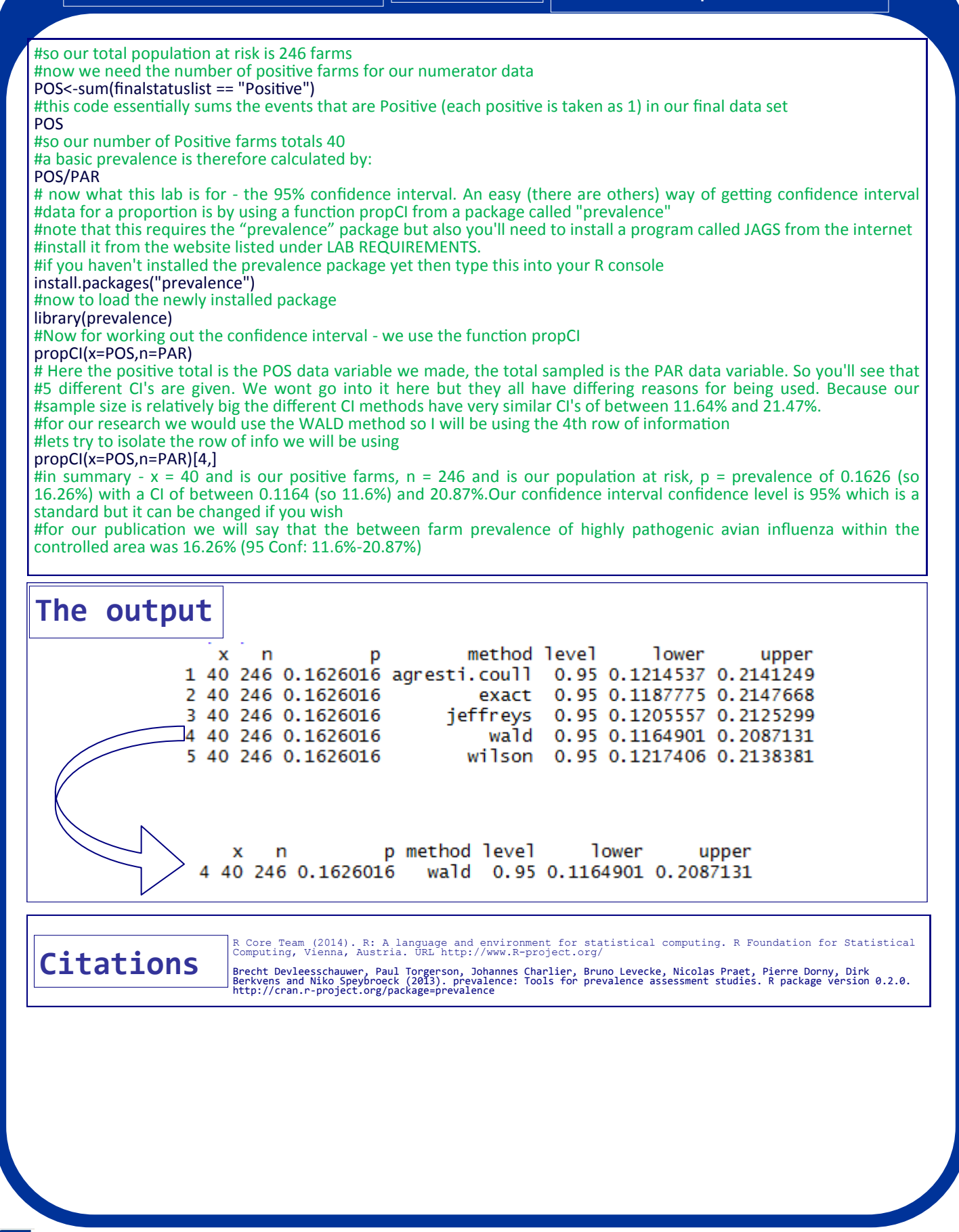